# *Графические редакторы и их назначение.*

### *Графические изображения*

*• Все компьютерные изображения*

*делятся на два типа:*

*1. Растровые*

*2. Векторные*

### *Графический редактор*

*• Графический редактор – это программа создания, редактирования и просмотра графических изображений.*

*• Графические редакторы также можно разделить на две категории:*

- *• Растровые*
- *• Векторные*

### *Растровая графика*

- *• Растровое изображение хранится с помощью точек различного цвета (пикселей), которые образуют строки и столбцы.*
- *• Пиксель –минимальный участок изображения, цвет которого можно задать независимым образом.*
- *• Качество растрового изображения зависит от размера изображений (количество пикселей по горизонтали и вертикали) и количество цветов, которые можно задать для каждого пикселя.*

### *Векторная графика*

- *• Векторные изображения формируются из объектов (точка, линия, окружность и пр.), которые хранятся в памяти компьютера в виде графических примитивов и описывающих их математических формул.*
- *• Векторные графические изображения являются оптимальным средством хранения высокоточных графических объектов (чертежи, схемы), для которых имеет значение сохранение четких и ясных контуров.*

#### *Растровые графические редакторы*

- *• Графический редактор Paint предназначен для работы с*  растровыми изображениями, построенными из множества *отдельных цветных точек (пикселей), подобно тому, как формируется изображение на экране монитора.*
- *• Данный редактор позволяет работать уже с записанными в компьютерную память изображениями, работа с размерами, дополнение рисунка и составление нового.*
- *• Растровые графические редакторы являются наилучшим средством обработки фотографий и рисунков, поскольку растровые изображения обеспечивают высокую точность передачи градаций цветов и полутонов.*
- *• Среди растровых графических редакторов есть простые, например стандартное приложение Paint, и мощные профессиональные графические системы, например Adobe Photoshop.*

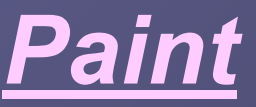

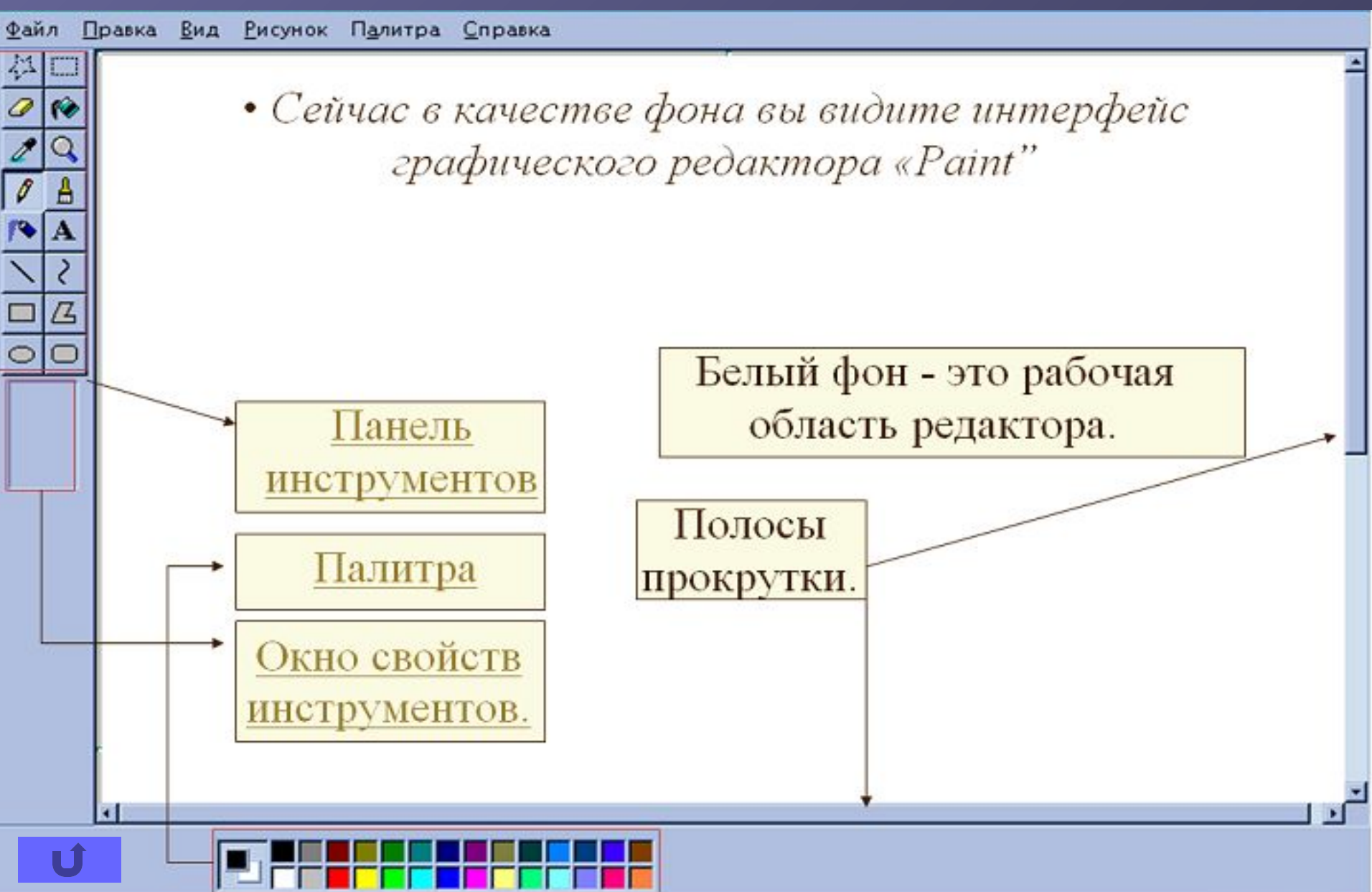

### *Панель инструментов Paint*

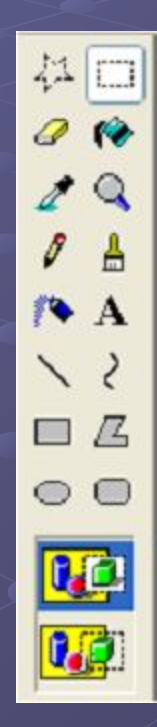

- *• Выделяющие инструменты*
- *• Рисующие инструменты*
- *• Инструменты создания объектов*
- *• Окно свойств инструментов*

### *Палитра*

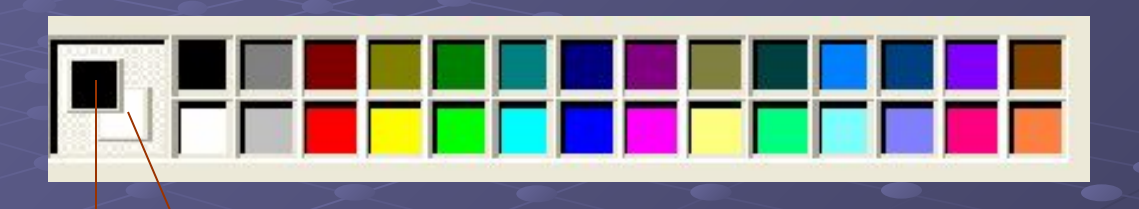

- *• Операцию изменения цвета можно осуществить с помощью меню Палитра, содержащего набор цветов, используемых при создании объектов.*
- *• Различают основной цвет, которым рисуется контуры фигур, и цвет фона. В левой части палитры размещаются индикаторы основного цвета и цвета фона, которые отображают текущие установки.*
- *• 1)Основной цвет. 2)Цвет фона.*

 *(1) (2)*

*• С векторной графикой вы сталкиваетесь, когда работаете с системами компьютерного черчения и автоматизированного проектирования (САПР), программами обработки трехмерной графики и другими.*

- *• Достоинством векторной графики является, то что файлы имеют сравнительно небольшой объем.*
- *• Векторные графические изображения могут быть уменьшены или увеличены без потери качества.*

### *Графический редактор в Word.*

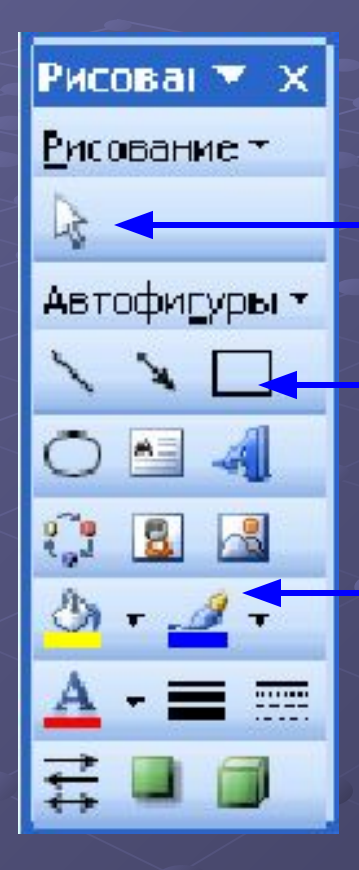

*• Выделяющий инструмент*

*• Инструменты создания объектов*

*• Рисующий инструмент*

#### *Текстовые инструменты.*

- *• Текстовые инструменты позволяют добавлять в рисунок текст и осуществлять его форматирование. В растровых редакторах инструмент Надпись (буква* А *на панели инструментов) позволяет создавать текстовые области на рисунках. Установив курсор в любом месте текстовой области, можно произвести ввод текста.*
- *• Форматирование текста производится с помощью панели атрибутов текста.*

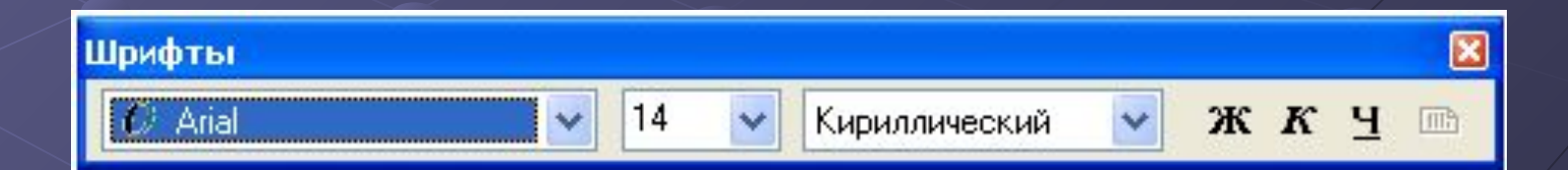

### *Области применения*

*• Современное применение компьютерной графики очень разнообразно. Для каждого направления создается специальное программное обеспечение, которое называют графическими программами, или графическими пакетами.*

- *• Научная графика*
- *• Деловая графика*
- *• Конструкторская графика*
- *• Иллюстративная графика*
- *• Художественная и рекламная графика*

# *Научная графика*

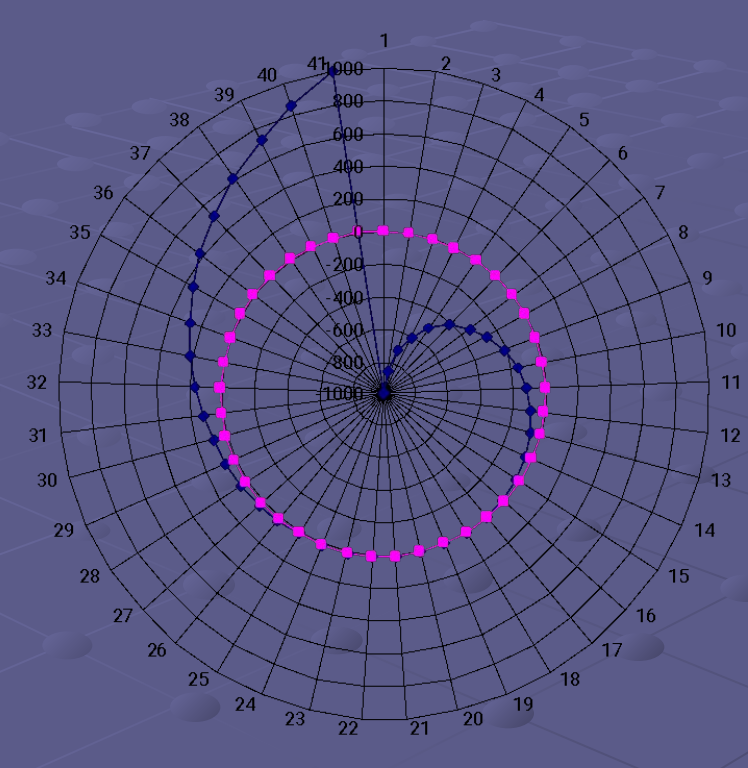

*Назначение - визуализация (наглядное изображение) объектов научных исследований, графическая обработка результатов расчетов, проведение вычислительных экспериментов с наглядным представлением их результатов*.

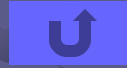

# *Деловая графика*

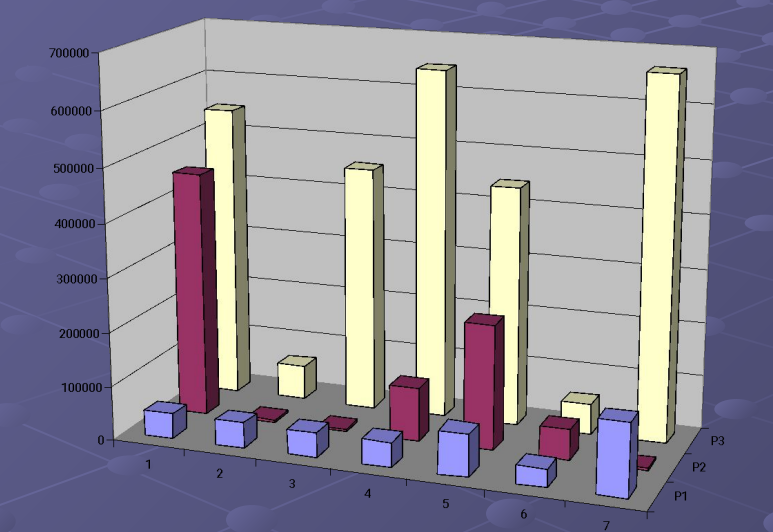

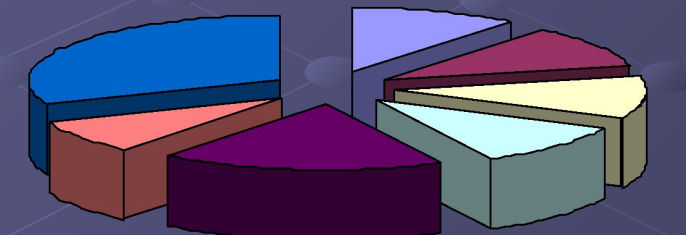

*Эта область компьютерной графики Предназначена для создания иллюстраций, часто используемых в работе различных учреждений. Плановые показатели, отчетные документации, статистические сводки – вот объекты, для которых с помощью деловой графики создаются иллюстративные материалы.* 

*Чаще всего это графики, круговые и столбчатые диаграммы*

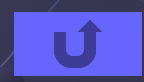

### *Конструкторская графика*

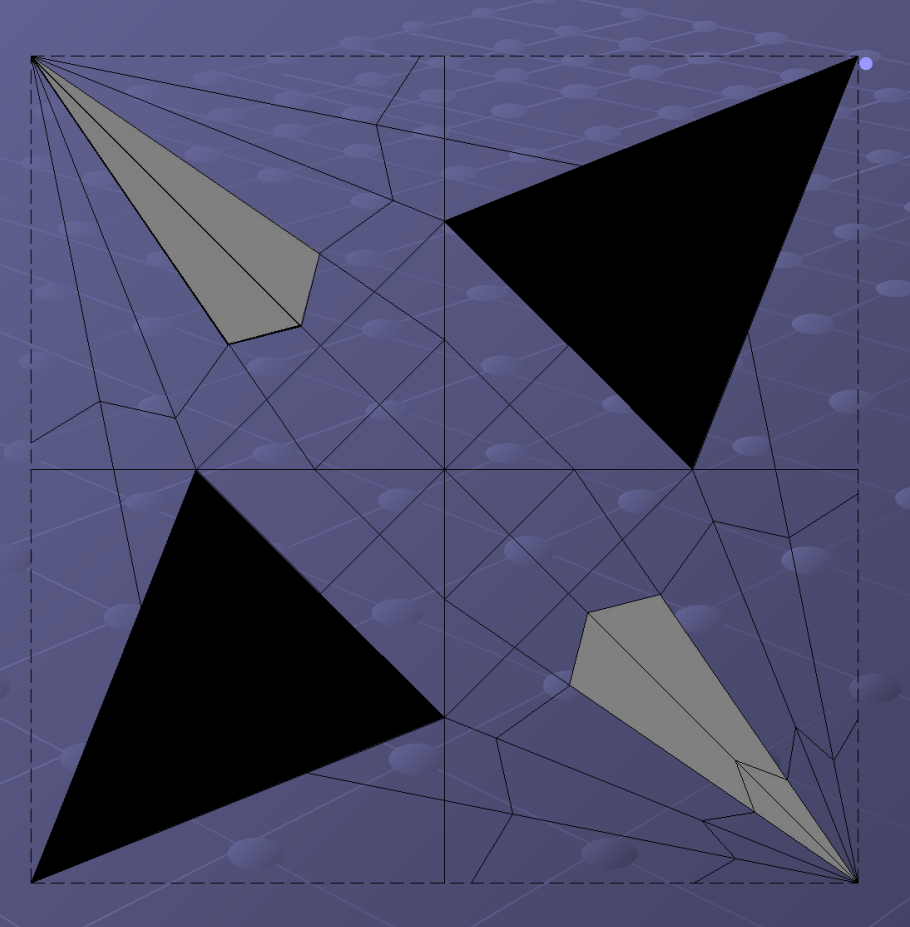

*• Используется в работе инженеров-конструкторов, изобретателей новой техники. Этот вид компьютерной графики является обязательным элементом САПР (систем* 

*автоматизации проектирования). Средствами конструкторской графики можно получать плоские изображения (проекции, сечения) и пространственные, трехмерные изображения.* 

# *Иллюстративная графика*

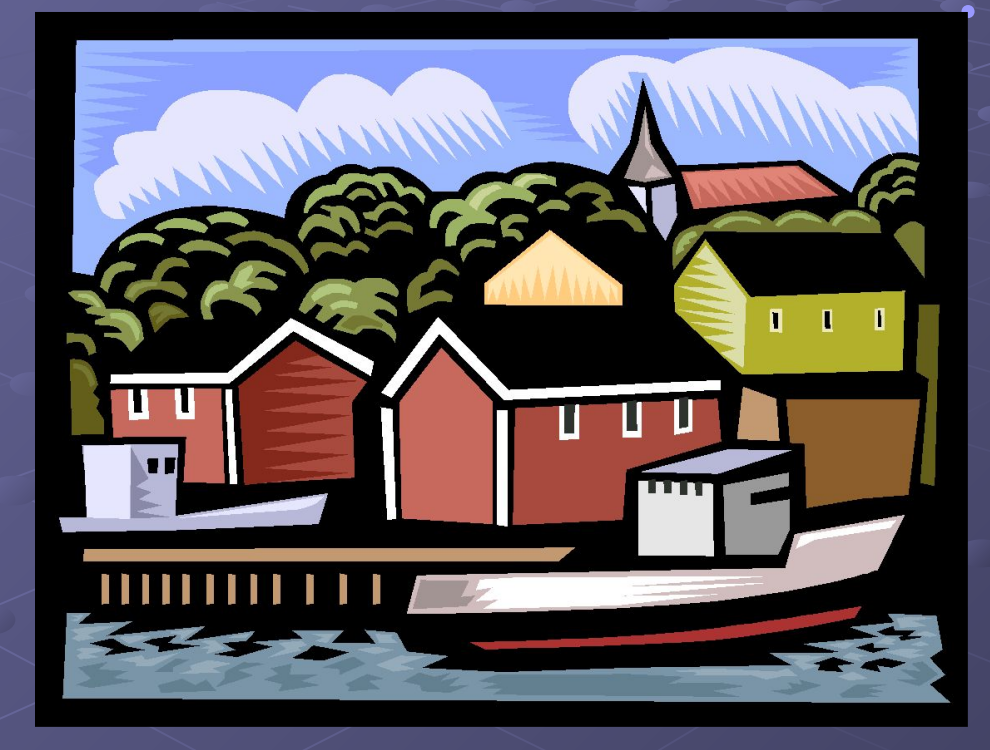

*• Позволяет человеку использовать компьютер для произвольного рисования, черчения подобно тому, как он делает это на бумаге с помощью карандашей, кисточек, красок и других инструментов. Пакеты иллюстративной графики не имеют какой-то производственной направленности. Это обычные графические редакторы.*

# *Художественная и рекламная графика*

*• Это сравнительно новая отрасль, но уже ставшая популярной во многом благодаря телевидению. С помощью компьютера создаются рекламные ролики, мультфильмы, компьютерные игры, видеоуроки и многое другое. Отличительной особенностью этого класса графических пакетов является возможность создания реалистических изображений, а также движущихся картинок (анимация).* 

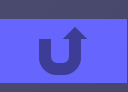

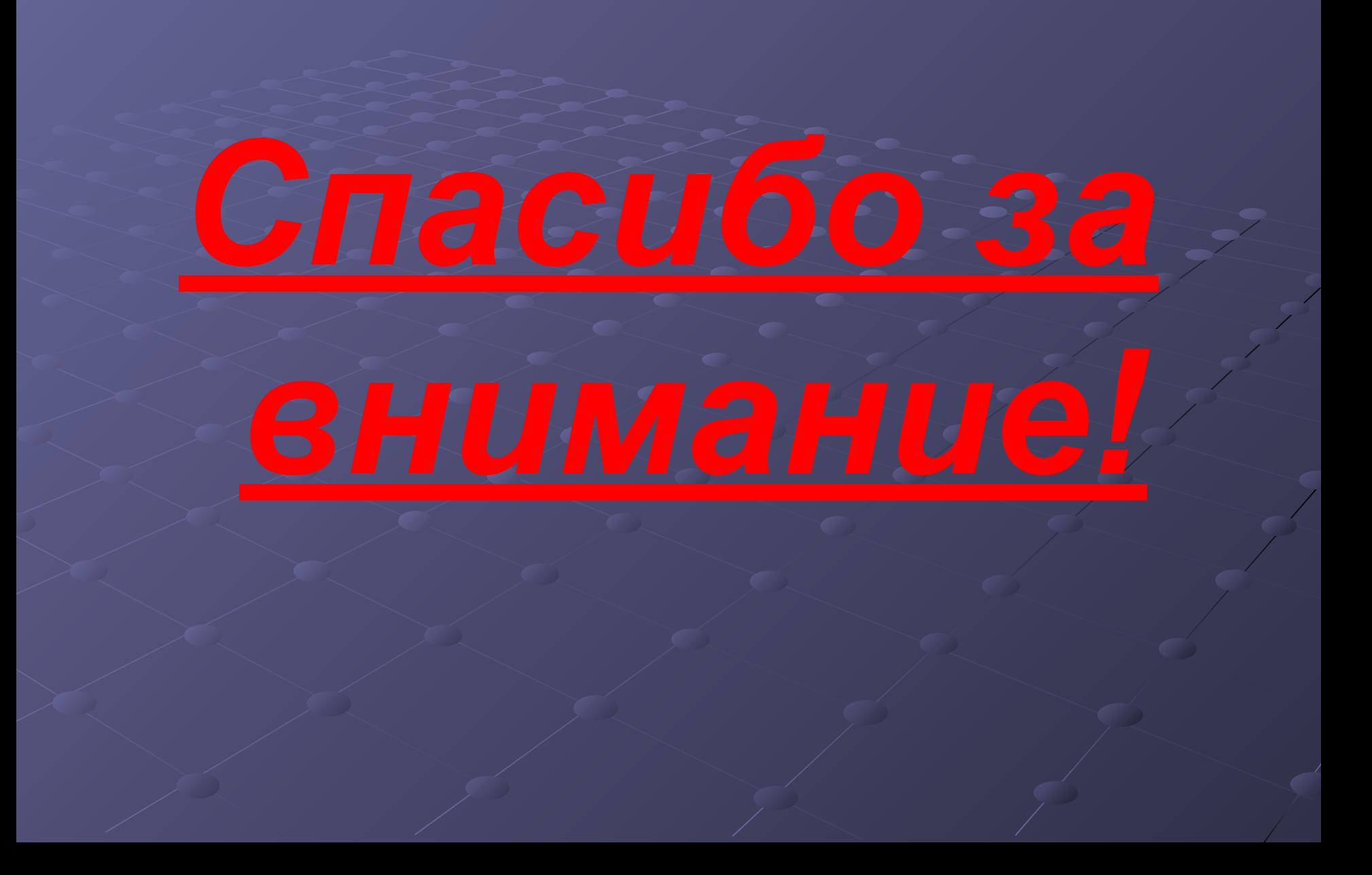